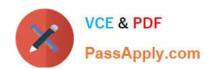

# 5V0-42.21<sup>Q&As</sup>

VMware SD-WAN Design and Deploy Skills

### Pass VMware 5V0-42.21 Exam with 100% Guarantee

Free Download Real Questions & Answers PDF and VCE file from:

https://www.passapply.com/5v0-42-21.html

100% Passing Guarantee 100% Money Back Assurance

Following Questions and Answers are all new published by VMware Official Exam Center

- Instant Download After Purchase
- 100% Money Back Guarantee
- 365 Days Free Update
- 800,000+ Satisfied Customers

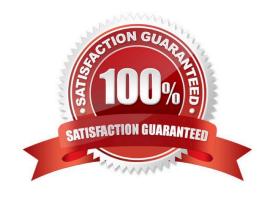

#### https://www.passapply.com/5v0-42-21.html 2024 Latest passapply 5V0-42.21 PDF and VCE dumps Download

#### **QUESTION 1**

A service provider assigns two Partner Gateways to a VMware SD-WAN Edge. Which description is correct about default route.

- A. A default route 0.0.0.0/0 can be configured as a static route and set to NAT only on the Gateway
- B. It default route 0 0 0.010 has been configured for both Gateways, internet traffic originated from the Edge can failover to the other Gateway in case of a Gateway failure.
- C. When handoff is turned off on a Partner Gateway, the Gateway does not advertise a default route 0.0 0.0/0 to the Edge.
- D. The service provider administrator decides whether the Partner Gateway advertises a default route 0.0.0.0/0 or not, although it is advertised by default.

Correct Answer: A

#### **QUESTION 2**

What are three key benefits of VMware SD-WAN? (Choose three )

- A. Provision Edges in minutes
- B. Automated configuration of cloud resources
- C. Remove requirement of Edge devices
- D. Gain visibility across any link
- E. Layer 2 VPNs between sites
- F. Reduce the burden on MPLS

Correct Answer: BCF

#### **QUESTION 3**

A service provider needs to upgrade a gateway to a new software version. Which step in needed to complete the upgrade process?

- A. Re-assign the Gateway to a new gateway Pool with the appropriate software version, and then run `sudo apt-get update\\'\\' from the Gateway console.
- B. Create a new disk partition to save the new software image to, modify the boot order via the Gateway BIOS to boot to the new partition, and then reboot the gateway.
- C. From the Orchestrator, select the check-box next to the appropriate gateway, choose `\\'Assign Software image", and then select the version for the upgrade.
- D. Copy the new image to/var/lib/velocloud/software update.tar, and then run the upgrade the script from the console.

## https://www.passapply.com/5v0-42-21.html 2024 Latest passapply 5V0-42.21 PDF and VCE dumps Download

Correct Answer: B

#### **QUESTION 4**

Due to very strict security policies an enterprise customer is looking for an on-premises deployment of the VMware SD-WAN Orchestrator and Controllers. Customer data is not expected to flow through this Controller, however it is desirable that management plane traffic towards the Orchestrator coming from VMware SD-WAN Edges can take the overlay tunnels through this controls. What are some of the needed steps to achieve the requirements above?

A. Under gateway configuration -> Configure the Gateway roles as Control Plane, disable Data Plane and enable management plane forward

B. Under gateway configuration -> Configure the Gateway roles as Control Plane, disable Data Plane and add static host routes with NAT hand off settings porting to the Orchestrator IPs under Partner Gateway advanced hand off settings

C. Under gateway configuration -> Configure the Gateway roles as Control-Plane, enable Data Plane and Partner Gateway role and add static host mules with NAT hand off settings pointing to the Orchestrator IPs under Partner Gateway advanced hand off settings

D. Under gateway configuration -> Configure the Gateway roles as Control-Plane, enable Data Plant- and Partner Gateway role and add a static default route with NAT hand off settings under Partner Gateway advanced hand oft settings

Correct Answer: C

#### **QUESTION 5**

A MSP partner needs to setup a Partner Gateway and configure the Handoff Interlace. Which are the valid configuration options for the Tag type?

A. None, 802 1q, 802 3ad, and QinQ(0x8100) / QinQ(0x9100)

B. None. 802. 1q. 802, 1 ad, arid QinQ(0x8100) / QinQ(0x9100)

C. None, 802 1q. 802\_1ac, and Qin(0x8100) / QinQ(0x9100)

D. None, 802 1d, 802.1ad, and QinQ(0x8100)/ QinQ(0x9100)

Correct Answer: B

Latest 5V0-42.21 Dumps

5V0-42.21 Exam Questions

5V0-42.21 Braindumps